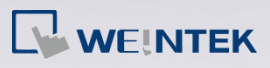

## **Q.** How to Connect Multiple Devices via One Serial Port?

To connect multiple devices via a single serial port, certain station number can be specified when configuring the serial port in System Parameter Settings » Device List. This FAQ explains the syntax of the variables that can be used when setting the station number for the read/write address of an object.

## **A.**

When setting the read/write address of an object, use the syntax "SN#address". As shown in the following figure, 2#1 indicates station number

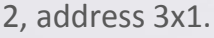

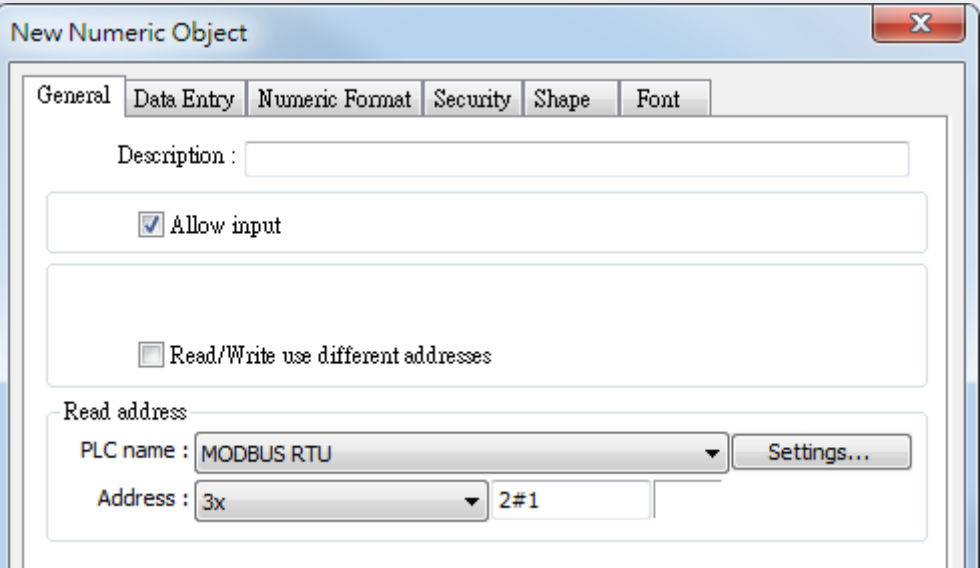

**[www.weintek.com](http://www.weintek.com/global/Support/Knowledge.aspx)**

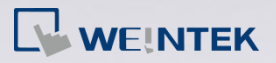

Or, use syntax "VARn#address". The valid VARn range is from LW-10000 (VAR0) to LW-10015 (VAR15). As shown in the following figure, VAR5#2 indicates that the station number is determined by the value in LW-10005 (VAR5).

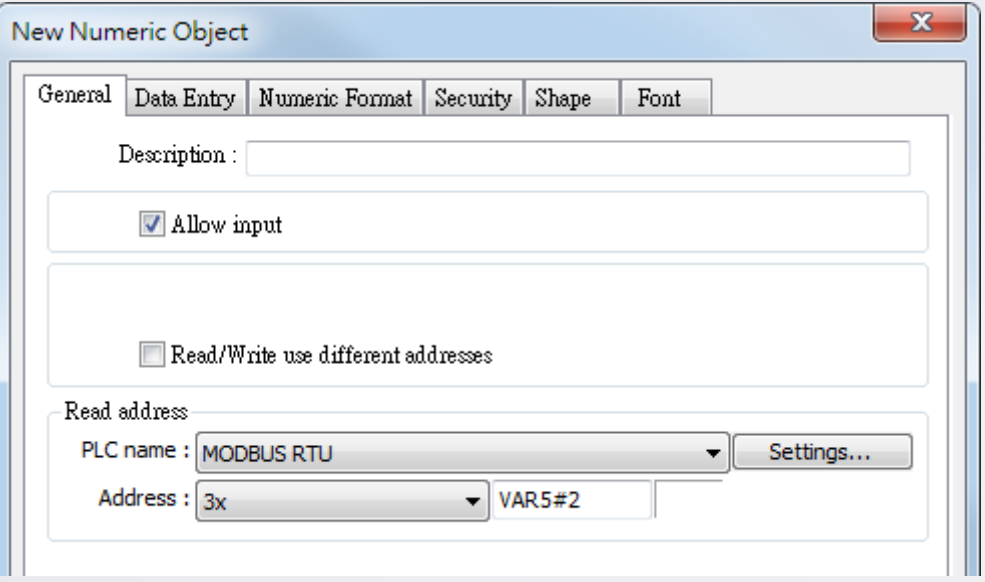